Joomla Manual User [Registration](http://newfile.westpecos.com/get.php?q=Joomla Manual User Registration) [>>>CLICK](http://newfile.westpecos.com/get.php?q=Joomla Manual User Registration) HERE<<<

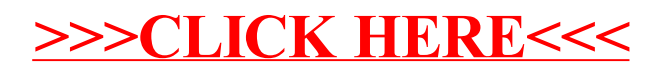